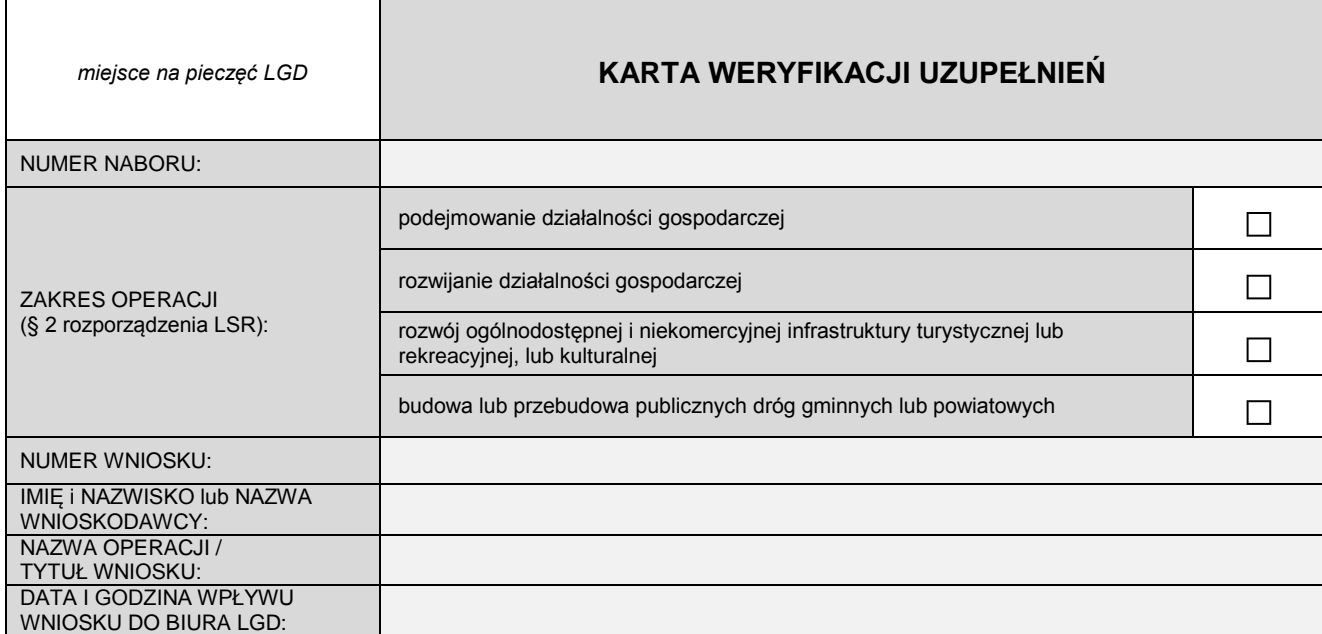

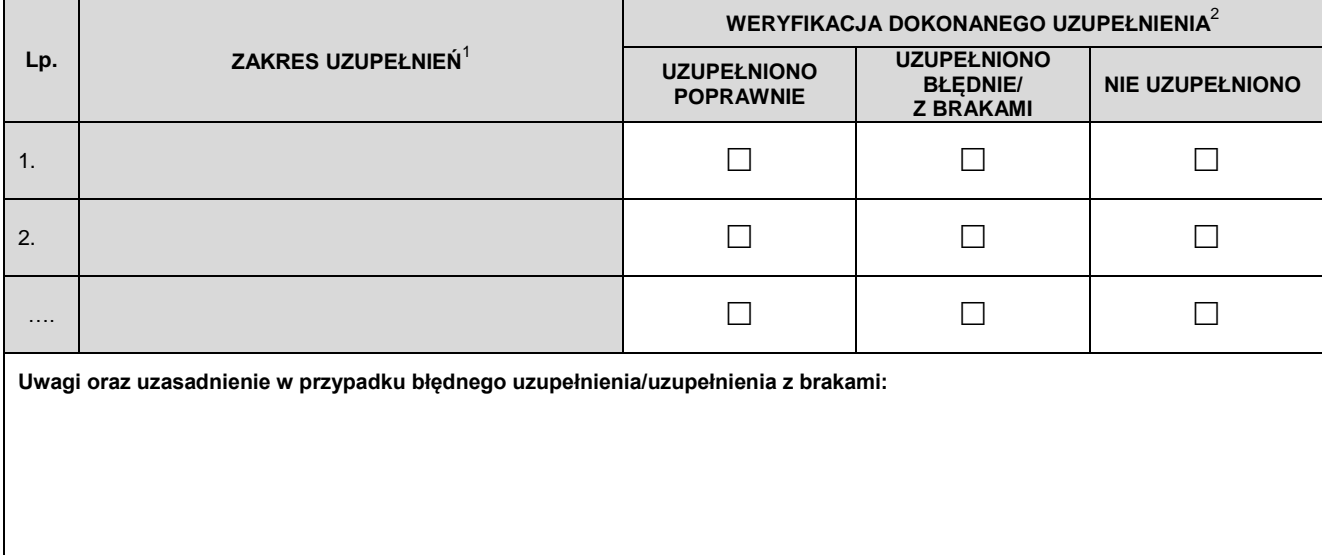

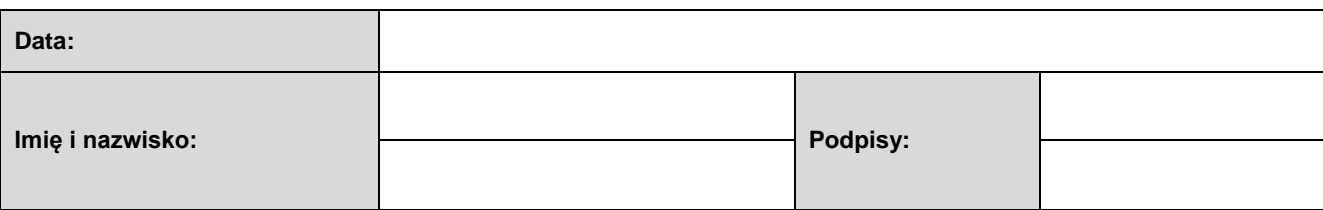

 1 Pola "ZAKRES UZUPEŁNIEŃ" wypełniane są poprzez przeniesienie treści z pisma wzywającego Wnioskodawcę do uzupełnień.

<sup>2</sup> W polach dotyczących "WERYFIKACJI DOKONANEGO UZUPEŁNIENIA" dla poszczególnych zakresów uzupełnień, osoba weryfikująca dokonuje oceny uzupełnień poprzez zaznaczenie właściwej opcji stawiając znak "x" we właściwym polu.